### **Εκπαίδευση εκπαιδευτών ενηλίκων** & **Εκπαίδευση από απόσταση**

**με αξιοποίηση ψηφιακών τεχνολογιών**

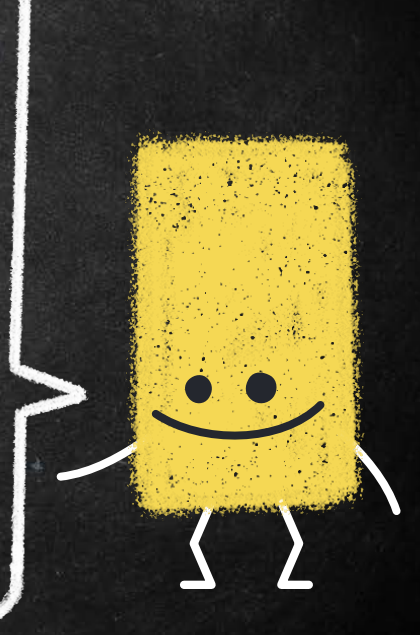

#### Αρχές και φιλοσοφία μαθήματος

**Να σας εισάγει στην έννοια της Εκ**π**αίδευσης α**π**ό α**π**όσταση και να σας εξοικειώσει** μ**ε τις διάφορες** μ**ορφές της** **να σας καταστήσει ικανούς να οργανώνετε εκ**π**αιδευτικές** π**ρακτικές στο χώρο της εκ**π**αίδευσης ενηλίκων**

# Πώς θα εξελιχθεί το μάθημα; **Το** μ**άθη**μ**α α**π**οτελείται α**π**ό** 2 μ**έρη**: Το **θεωρητικό** (μάθηση νέων εννοιών) Το **εργαστηριακό** (απόκτηση δεξιοτήτων αλλά & μάθηση – learning by doing) info

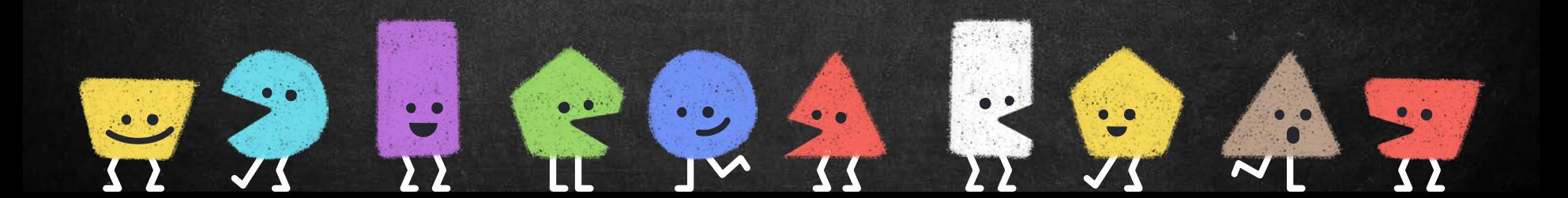

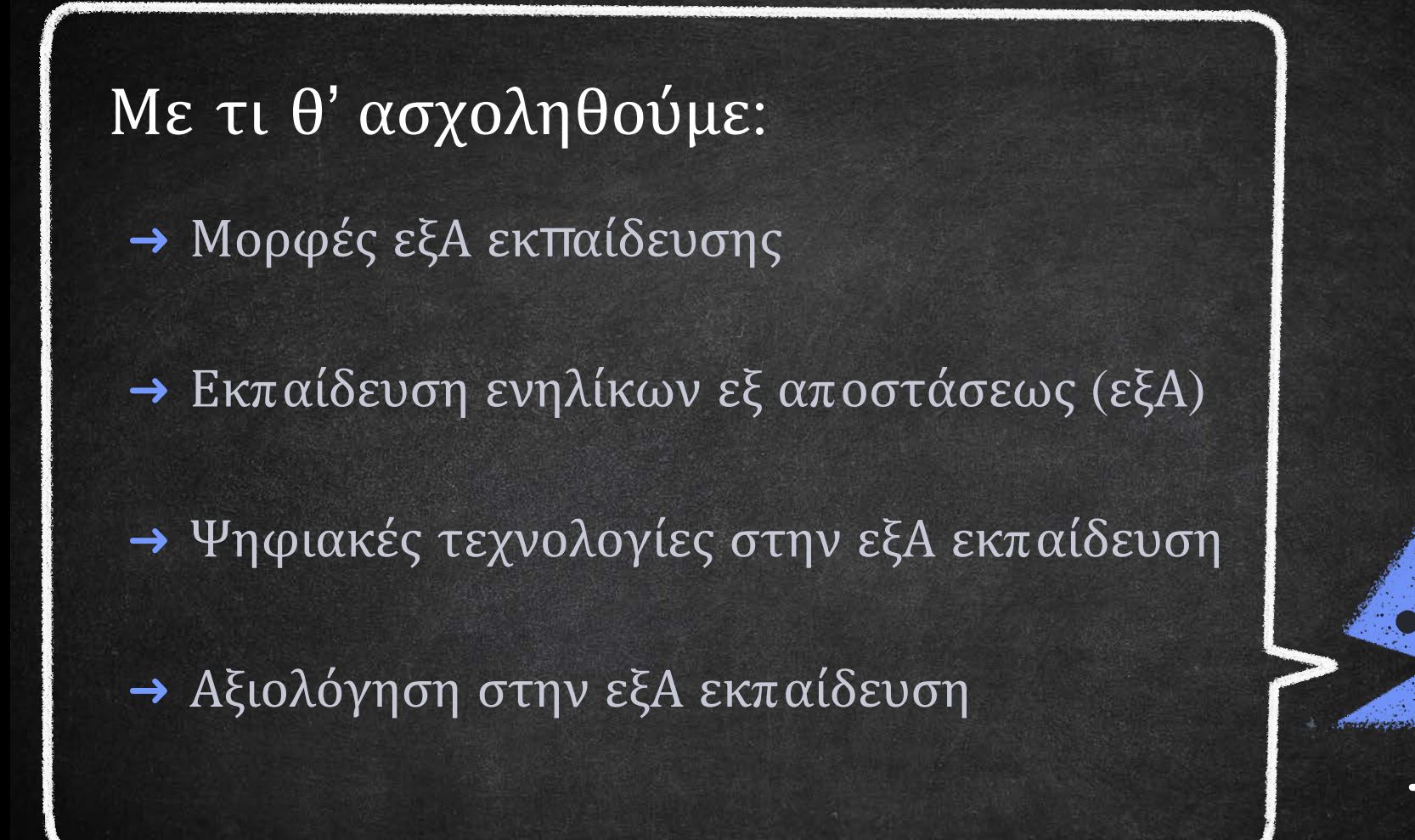

# Τι πρέπει να κάνετε

Στις επόμενες διαφάνειες αναφέρονται απλά βήματα που θα βοηθήσουν όλους μας στην καλύτερη εξέλιξη του μαθήματος

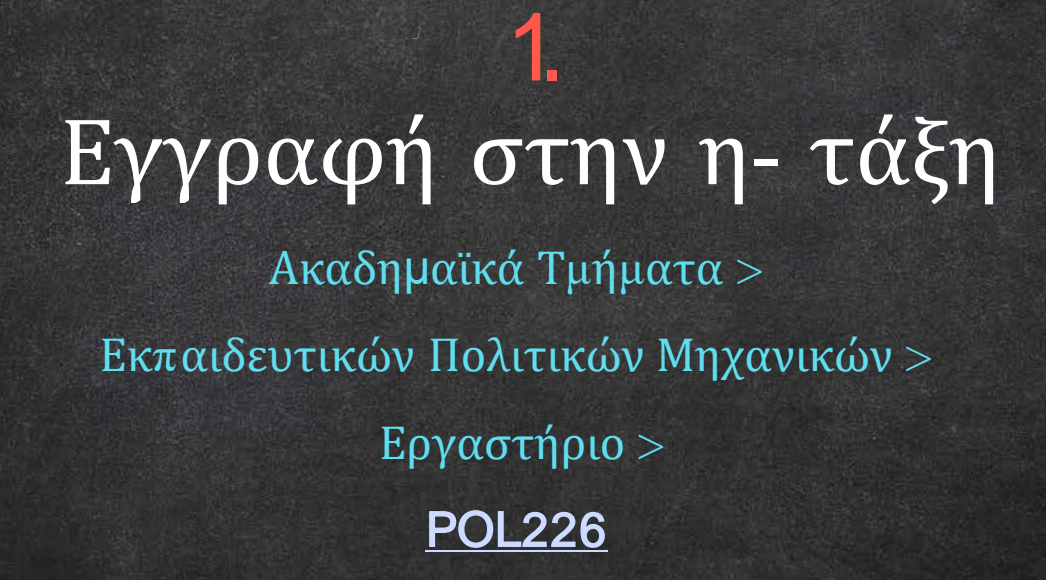

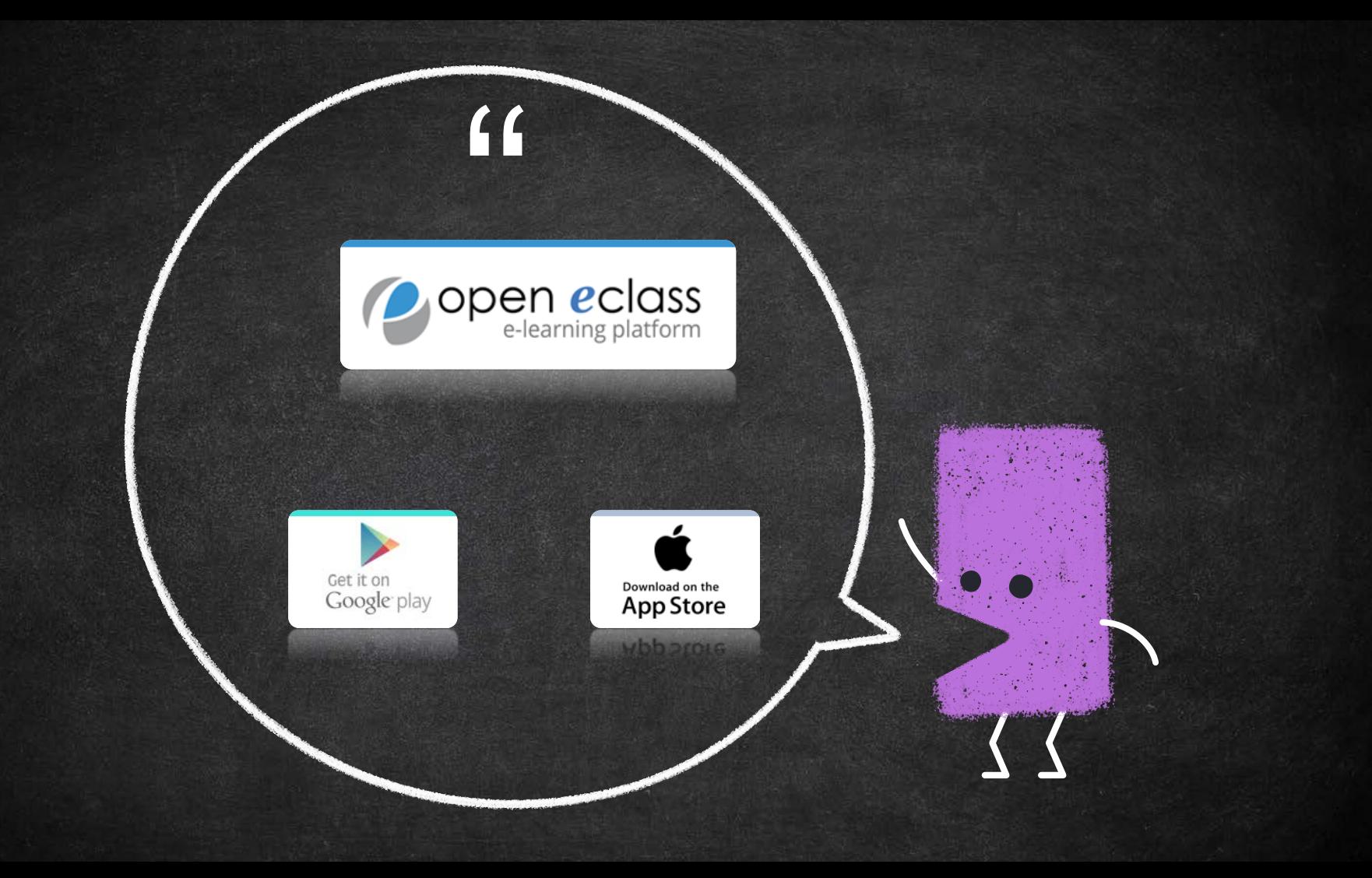

# Όλοι σας να έχετε ένα λογαριασμό Gmail

Αν ήδη έχετε και δεν θέλετε να το χρησιμοποιήσετε για τις ανάγκες του μαθήματος, παρακαλώ δημιουργήστε ένα νέο

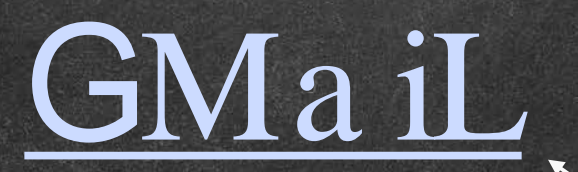

Πάτα πάνω για να δημιουργήσεις ένα νέο Gmail

### 3. Απουσίες

Το μάθημα αποτελείται από θεωρία & εργαστήριο, άρα θεωρείται υποχρεωτική η παρουσία σας.

**Αδικαιολόγητες α**π**ουσίες ΜΟΝΟ** 2

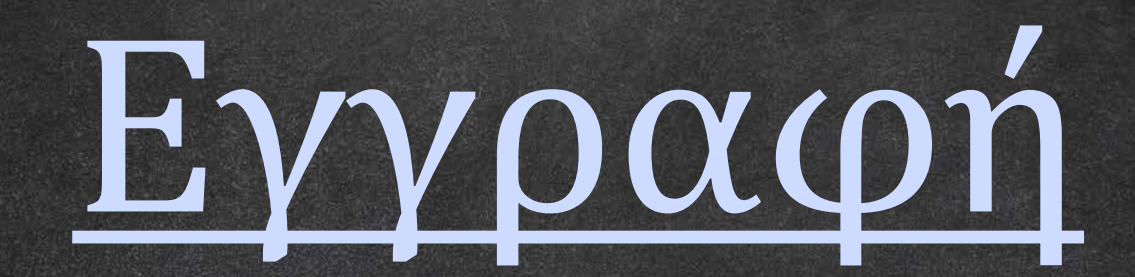

7256245243